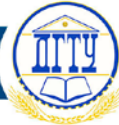

## УДК 004.4

# **ВОЗМОЖНОСТИ ПРИКЛАДНОГО ИНТЕРФЕЙСА ПРОГРАММИРОВАНИЯ GOOGLE CHARTS**

## *Д. В. Шпаков*

Донской государственный технический университет, Ростов-на-Дону, Российская Федерация [shpakoff.dmitry2014@yandex.ru](mailto:shpakoff.dmitry2014@yandex.ru)

Рассмотрены возможности и особенности прикладного интерфейса программирования Google Charts при веб-разработке инфографического материала. Особое внимание уделено основным принципам работы данного инструмента. Представлена подробная характеристика, отмечены достоинства и недостатки указанного сервиса.

**Ключевые слова:** Google Charts API, инфографика, график, диаграмма, Interactive Chart, веб-разработка.

UDC 004.4

# **FEATURES OF GOOGLE CHARTS APPLICATION PROGRAMMING INTERFACE**

## *D. V. Shpakov*

Don State Technical University, Rostov-on-Don, Russian Federation

### [shpakoff.dmitry2014@yandex.ru](mailto:shpakoff.dmitry2014@yandex.ru)

The article is devoted to the features of Google Charts application programming interface in the web development of infographic materials. Special attention is paid to several aspects concerning the basic principles of its operation. The paper provides detailed features and outlines all the advantages and disadvantages of this service.

**Keywords:** Google Charts API, infographics, diagram, Interactive Chart, web development.

**Введение.** Первые веб-сайты представляли собой структурированные массивы данных и выполняли роль каталогов и библиотек, доступных ограниченному кругу учреждений. Здесь содержалась только текстовая информация, без графических элементов. Однако технологии и инструменты разработки веб-ресурсов стремительно развивались. В результате сайты обрели свой современный вид.

Безусловно, успех интернет-ресурса напрямую зависит от его содержания, а также от особенностей графического дизайна, простоты и удобства интерфейса. Инфографика — это графический способ визуализации данных. Следует отметить, что использование инфографики позволяет организовать значительные объемы информации и оптимизировать их трансляцию. Качественная инфографика облегчает восприятие данных. Элементами инфографики являются иллюстрации, фотографии, анимации, схемы, чертежи и различные виды диаграмм и графиков [1].

**Основная часть.** При создании инфографики используются различные инструменты:

- графические редакторы (Adobe Photoshop, GIMP, CorelDraw и др.);
- классы и библиотеки сценарных языков программирования (PHP, Javascript и др.);
- различные API (application programming interface): Google Charts, Ember Charts, MeteorCharts и др.

Графические редакторы предназначены для работы с изображениями и схемами, API — для обработки изображений.

Следует особо отметить программу визуализации Google Charts API. Данное приложение создано Google Inc. и изначально являлось внутренним инструментом компании для поддержки быстрого встраивания графиков и диаграмм в собственные продукты — например, Google Finance.

# **Молодой исследователь Дона №3(3) 2016**

Впоследствии функционал был доработан и предоставлен в открытом доступе как самостоятельный сервис. В 2015 году компания-разработчик в очередной раз усовершенствовала данный продукт. В настоящее время с помощью Google Charts API можно создавать любые графические объекты — от простых линейных диаграмм до сложных иерархических древовидных карт. Google Charts API предоставляется возможность использования различных типов инфографики (рис.) [2]:

- географическая карта,
- гистограмма,
- линейная диаграмма,
- пузырьковая диаграмма,
- круговая диаграмма,
- датчик (измерительный прибор),
- древовидная диаграмма,
- график и др.

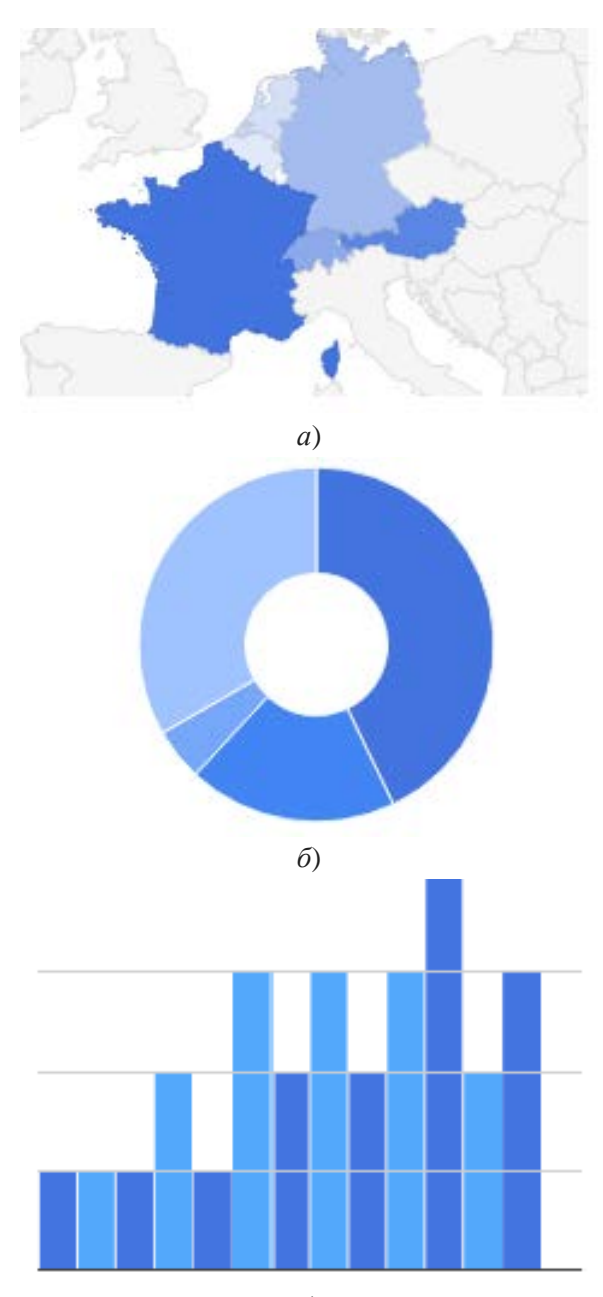

**Молодой исследователь Дона №3(3) 2016**

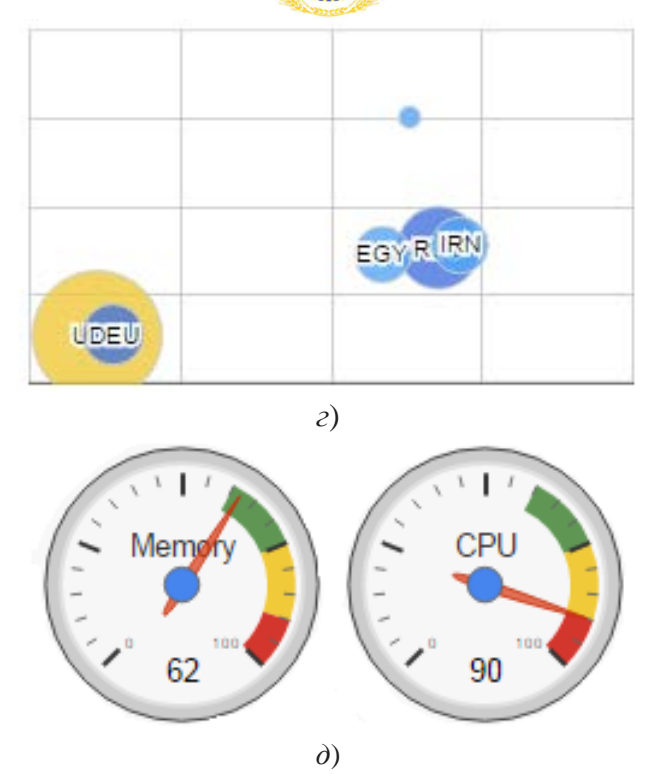

Рис. Типы инфографики: карта (*а*), круговая диаграмма (*б*), гистограмма (*в*), пузырьковая диаграмма (*г*), датчик (*д*)

Графики и диаграммы могут быть статическими и динамическими. Статические создаются заранее и при обращении посетителя к странице с графиками просто отсылаются ему. Динамические графики создаются каждый раз заново, что требует определенных ресурсов сервера. Естественно, с точки зрения нагрузки на сервер статические графики гораздо выгоднее. Но если необходимо на графике показать данные, которые постоянно изменяются (например, данные о посещаемости), то необходимо использовать такой сервис, как Google Charts.

Важной особенностью сервиса Google Charts является принцип его работы. Он заключается в следующем: с помощью скриптового языка JavaScript сервер получает данные, которые необходимы для отображения на графике или диаграмме. На основе этих данных формируется URL специального вида, который указывает на сервер Google (URL начинается с http://chart.apis.google.com/...). В параметрах передаются данные для построения графика. Браузер отправляет запрос серверу Google (используя URL пользователя) и в ответ получает картинку формата PNG с нарисованным графиком.

Сервер Google, обрабатывая подобные запросы, берет на себя функции по генерации графики, тем самым снимая дополнительную нагрузку с вашего сервера. Несмотря на то что запросы обрабатывает чужой сервер (сервер Google), сам процесс создания графики по скорости сравним с загрузкой статических файлов.

Немаловажным достоинством Google Сharts API является множество конфигурационных настроек графики, которые помогают изменить внешний вид и обеспечивают интерактивность. Интерактивность достигается путем использования библиотеки JavaScript — Interactive Chart, разработанной в компании Google. Графики формируются с помощью HTML5/SVG, что обеспечивает кроссбраузерную совместимость. В качестве источников данных могут выступать: таблицы Google Docs, базы Oracle PL/SQL [3].

# **Молодой исследователь Дона №3(3) 2016**

Естественно, несмотря на все достоинства сервиса Google Charts, Google накладывает некоторые ограничения:

- допустимо использование лишь определенных типов диаграмм;
- может быть задействован только сервер Google;
- максимальное количество запросов 50 000 на каждого пользователя в сутки [4].

Тем не менее, следует отметить, что ограниченность набора графики полностью компенсируется широкими возможностями оформления. Использование стороннего сервера по факту является ограничением, но стоит воспринимать его как достоинство, потому что серверы Google обладают высокой надежностью и быстрой работой. Запрет на превышение количества запросов свыше 50 000 также не является проблемой для большинства ресурсов, в том числе и для Google.

**Выводы.** Таким образом, можно сделать вывод, что обязательным том современного веб-сайта является инфографический материал: иллюстрации, анимация, всплывающие окна, диаграммы и графики, поэтому выбор подходящего инструмента разработки графики является актуальной проблемой. Оценивая возможности прикладного интерфейса программирования Google Charts, необходимо отметить, что рассматриваемый сервис обладает широким функционалом, гибкими настройками конфигурирования и уникальным механизмом генерации графического материала, который позволяет веб-разработчику структурировать, организовывать и управлять большими объемами данных и представлять их в удобном для восприятия виде.

### **Библиографический список**

1. Инфографика для сайта [Электронный ресурс] / Блог о работе в Интернет — BlogWork.ru // Интернет работа. — Режим доступа: http://blogwork.ru (дата обращения: 05.05.16).

2. Using Google Charts [Электронный ресурс] / Google Developers // Google Charts. Руководства. — Режим доступа: https://developers.google.com/chart/interactive/docs/ (дата обращения: 07.05.16).

3. 15 лучших JavaScript-библиотек для построения диаграмм и сводных таблиц [Электронный ресурс] / Elusive\_Dream // Хабрахабр. Разработка. — Режим доступа: https://habrahabr.ru/post/246907/ (дата обращения: 08.05.16).

4. Графики от Google и PHP библиотеки для работы с ними [Электронный ресурс] / wb0.ru. — Режим доступа: http://wb0.ru/articles/98.htm (дата обращения: 09.05.16).